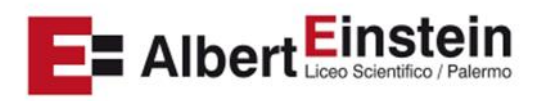

## **PROGRAMMAZIONE di INFORMATICA A.S. 2023/2024 LICEO SCIENTIFICO Indirizzo SCIENZE APPLICATE – Classe 4H Prof. Ssa Impastato Daniela**

**Modulo Architetture di Rete** – Livello di Trasporto: Socket; Protocolli TCP e UDP; Windowing. Livello Applicazione: Architetture client-server e peer to peer; http; persistenza della connessione e cookie; server proxy; SMTP, IMAP e POP3; FTP; DNS**.**

**Modulo Database Relazionali –** Le basi di dati e i DBMS: Dal sistema informativo al sistema informatico, la condivisione dei dati, evitare la ridondanza dei dati, le autorizzazioni agli utenti, garantire l'integrità dei dati. La progettazione dei database: la progettazione concettuale e il modello E-R, i diagrammi E-R, gli attributi, la chiave primaria. Il modello logico dei dati e il linguaggio: relazioni, schemi e istanze, le relazioni come tabelle, la progettazione logica, i linguaggi per interagire con le basi di dati, SQL. I valori nulli e i vincoli sui dati: i vincoli di integrità, i vincoli di dominio e di tupla, i vincoli di chiave, i vincoli di integrità referenziale

**Modulo Il linguaggio SQl –** Gli schemi delle tabelle. Definire vincoli e modificare schemi: i vincoli intra-relazione, i vincoli interrelazioni e le chiavi. Inserire dati e fare query semplici: il costrutto SELECT…FROM…WHERE, modificare i record di una tabella (costrutto UPDATE), cancellare record da una tabella (costrutto DELETE). Usare operatori e ordinare i risultati: LIKE, BETWEEN e IN; operatori logici, ORDER BY. Query su più tabelle: la clausola JOIN…ON

**Modulo l'Ecosistema del web –** Html, Css e Javascript. La progettazione dei siti web: scegliere il canale più adatto, la usability, creare un sito con i CMS. I tag HTML, la struttura della pagina con HTML5

**Modulo Forma e stile con l'HTML5 e i CSS –** Formattare i testi in HTML: i paragrafi, le liste, le tabelle. Gli elementi di base dei CSS: i selettori, collegare un foglio di stile, gestire i colori, i caratteri e i blocchi di testo, il *box model*, il posizionamento dei box. I link e le immagini, creare una galleria fotografica. Multimedialità e 'responsività'

**Modulo Ed. Civica –** La Cittadinanza Digitale

Prof.ssa Impastato Daniela<br>Referito Daniela Burnoli 01/06/24 Prof.ssa Impastato Daniela